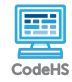

## **Lesson 4.7: General For Loops**

https://codehs.com/course/9293/lesson/4.7

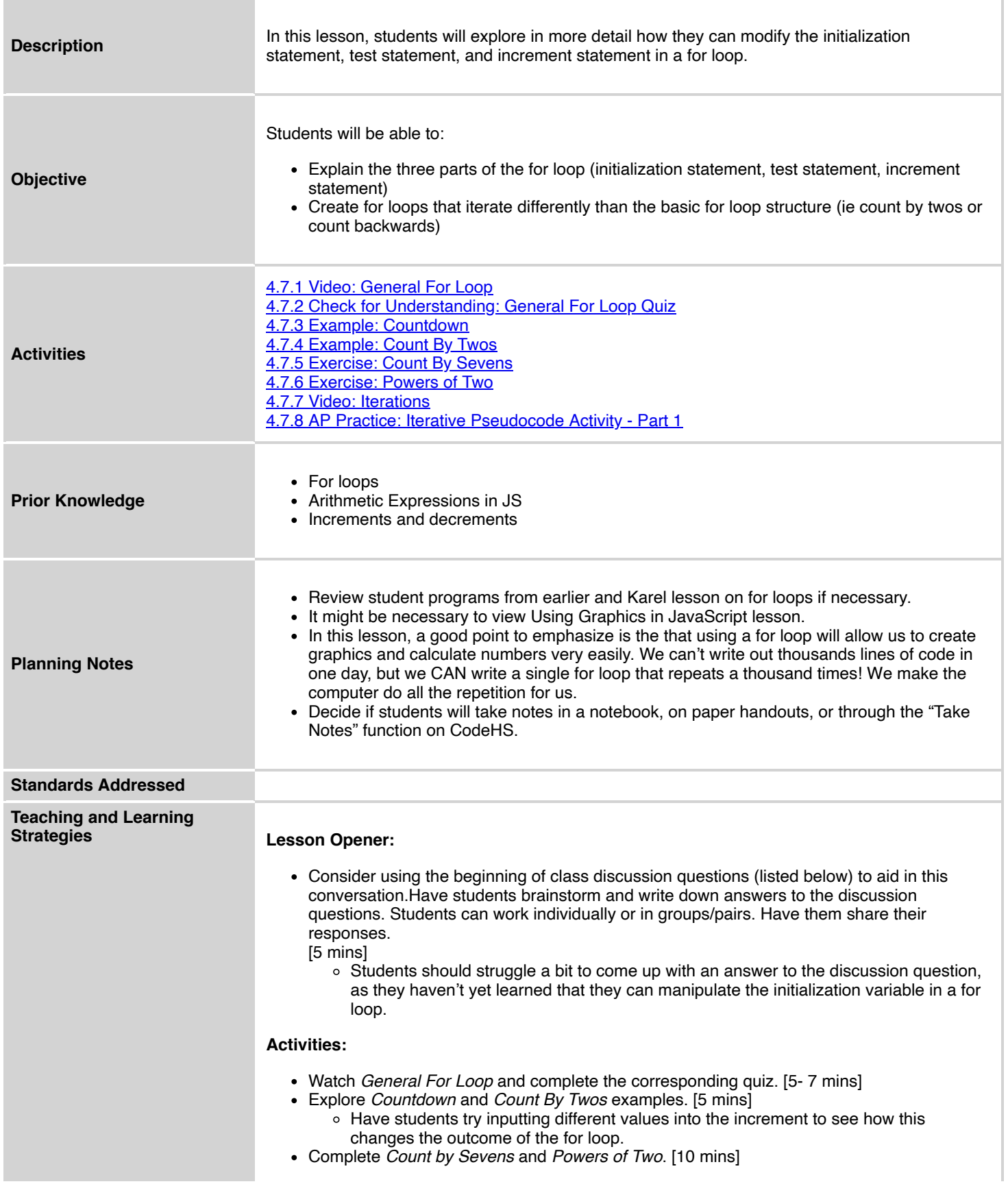

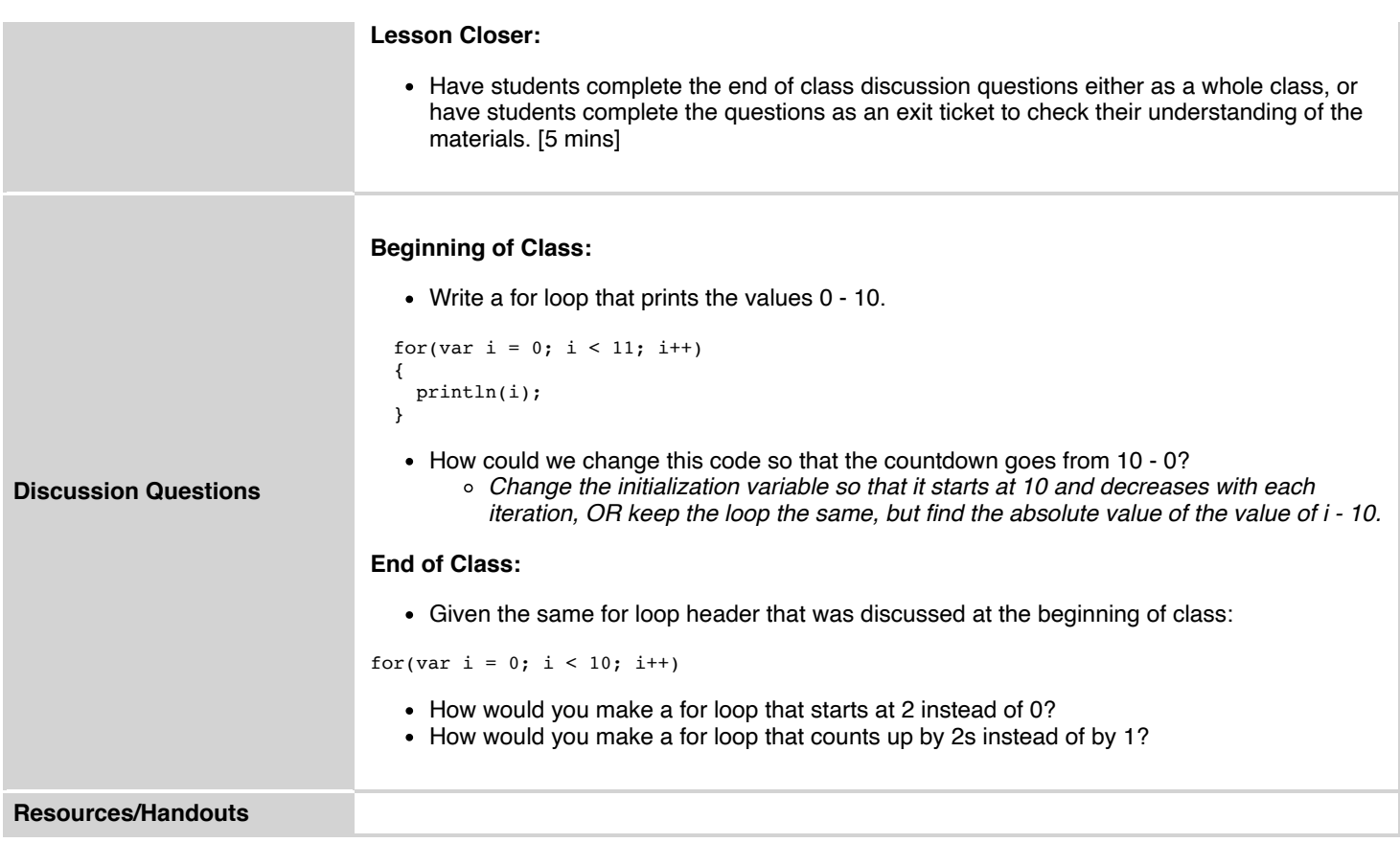

## **Vocabulary**

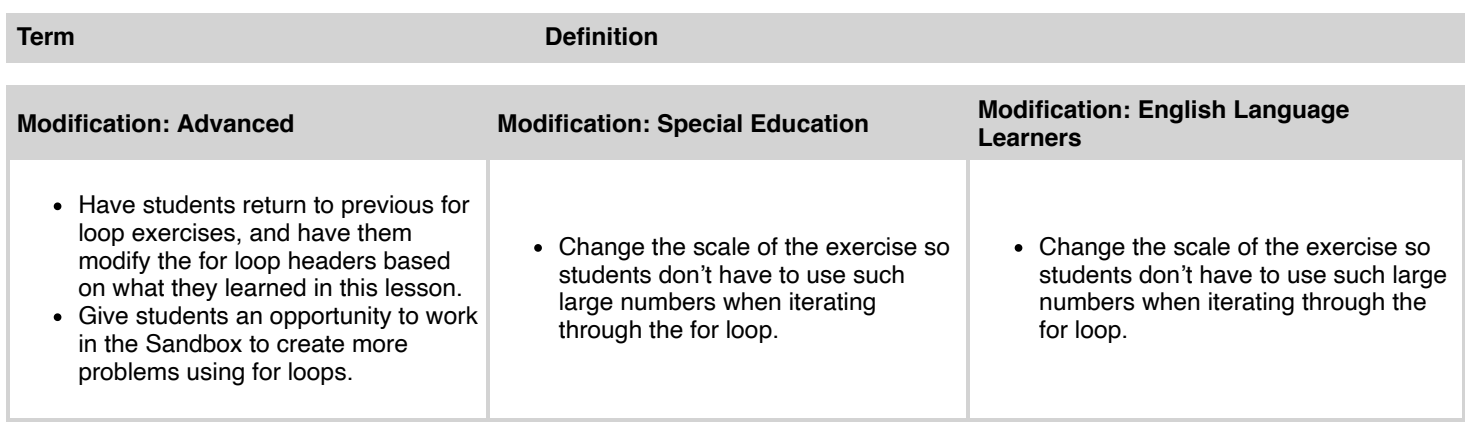